## **Demandes**

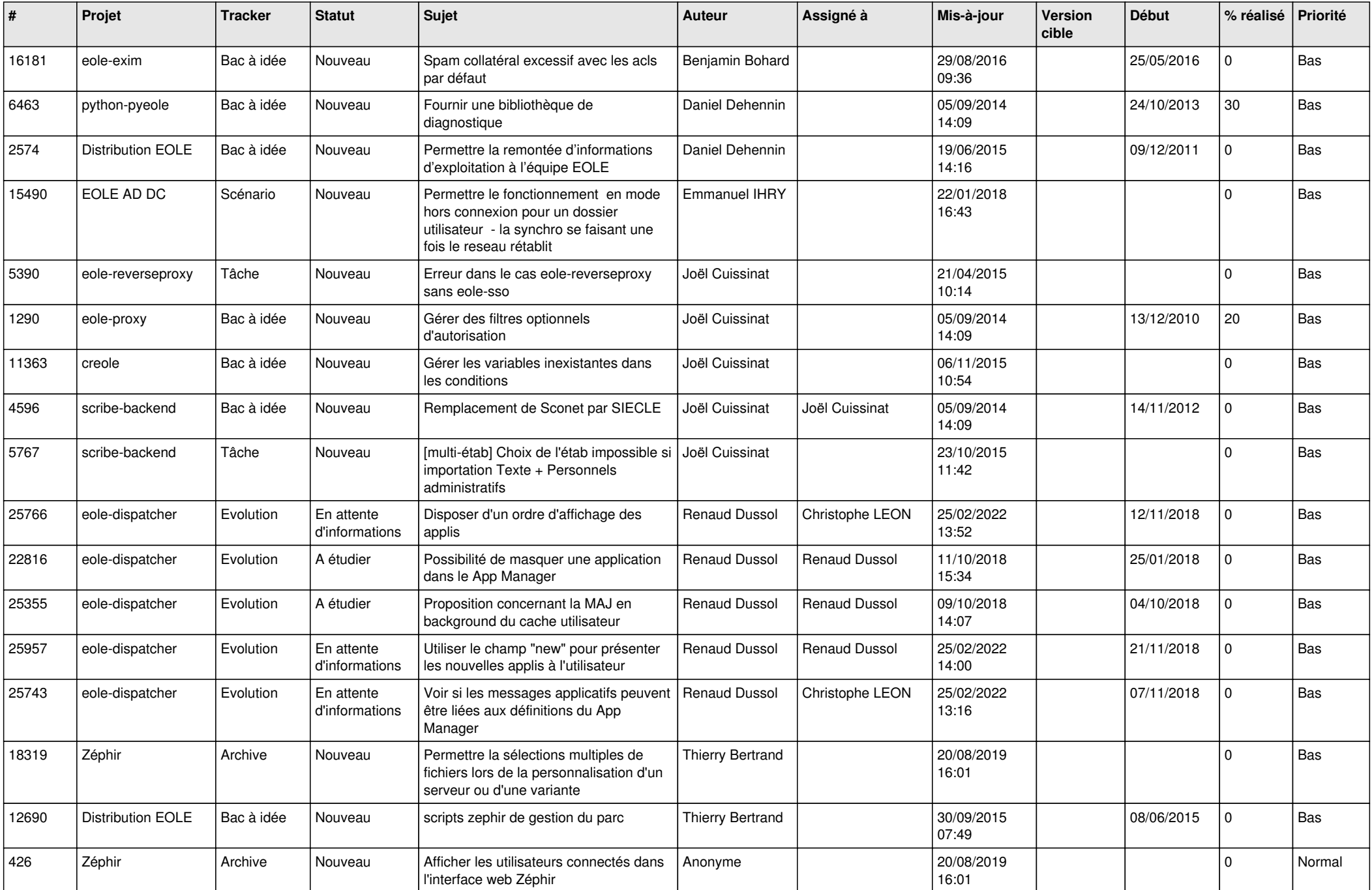

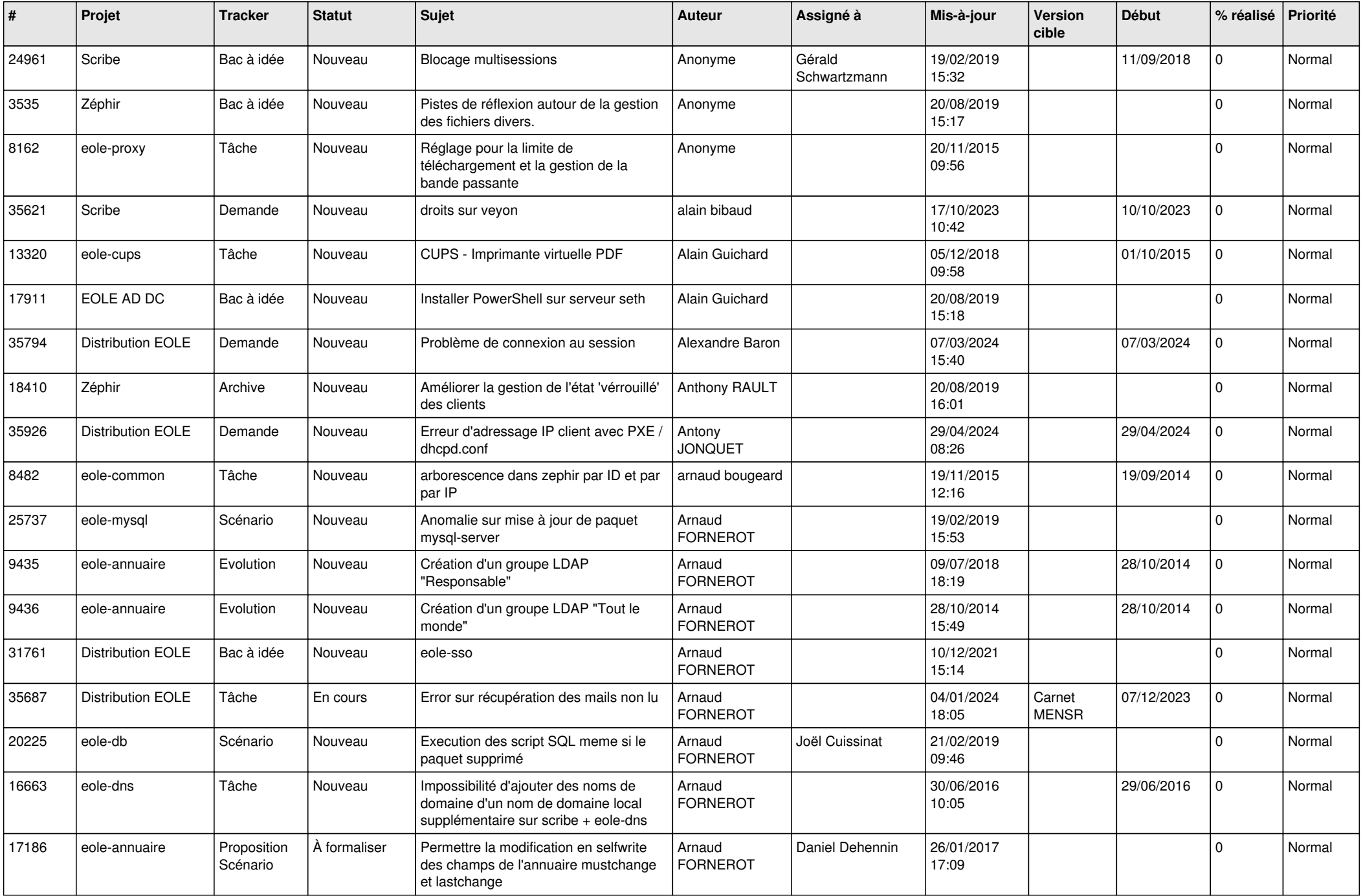

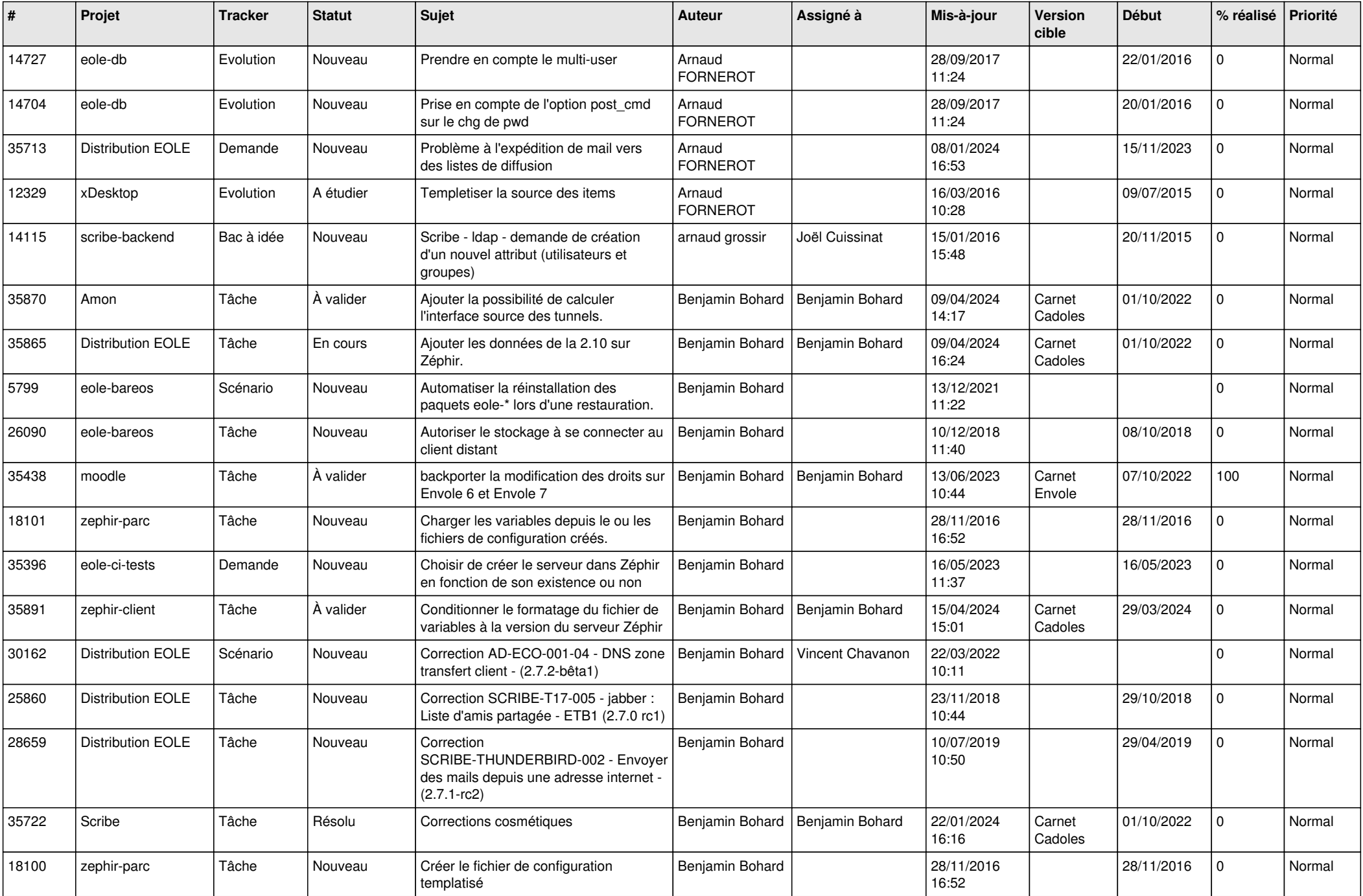

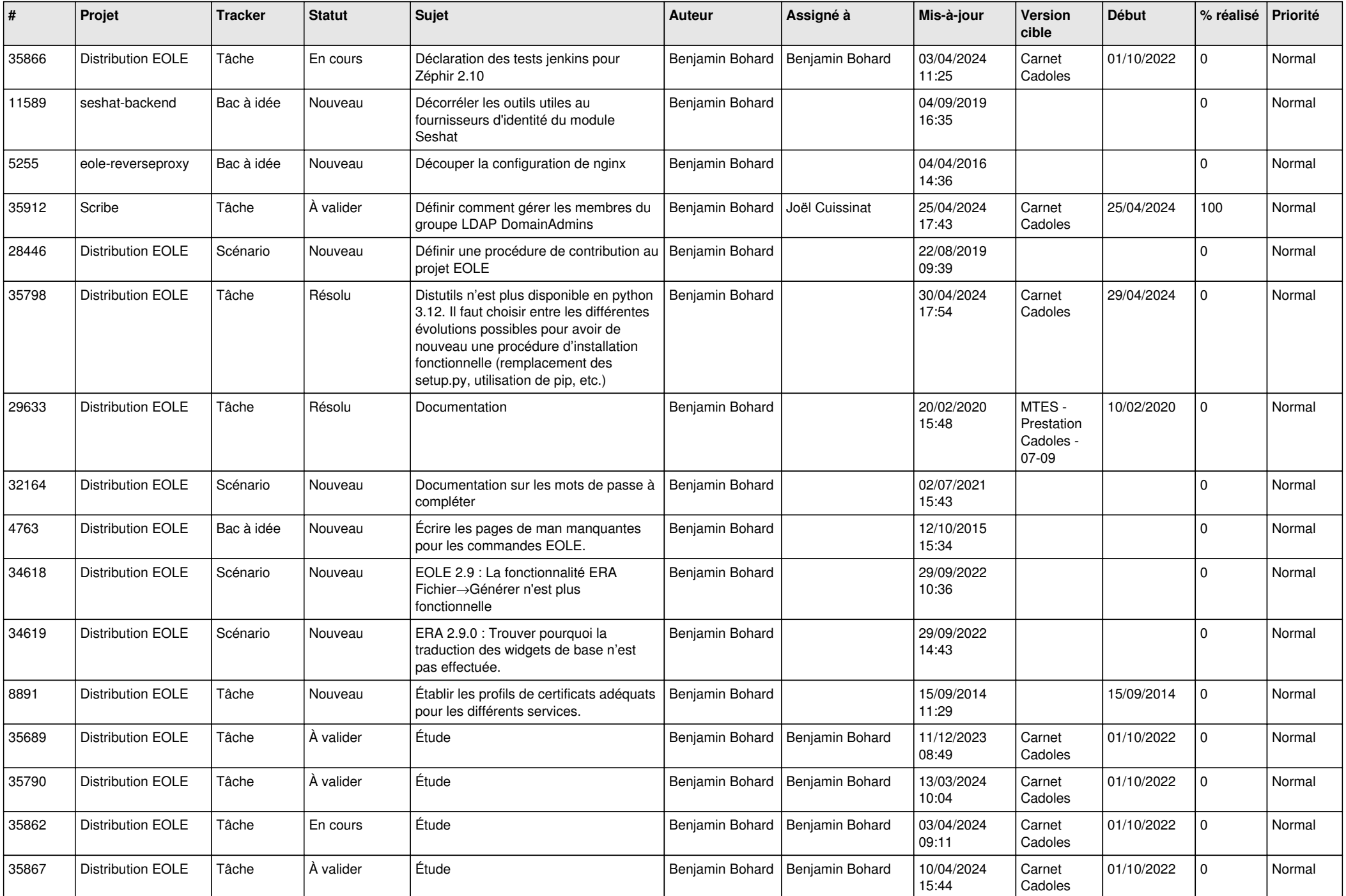

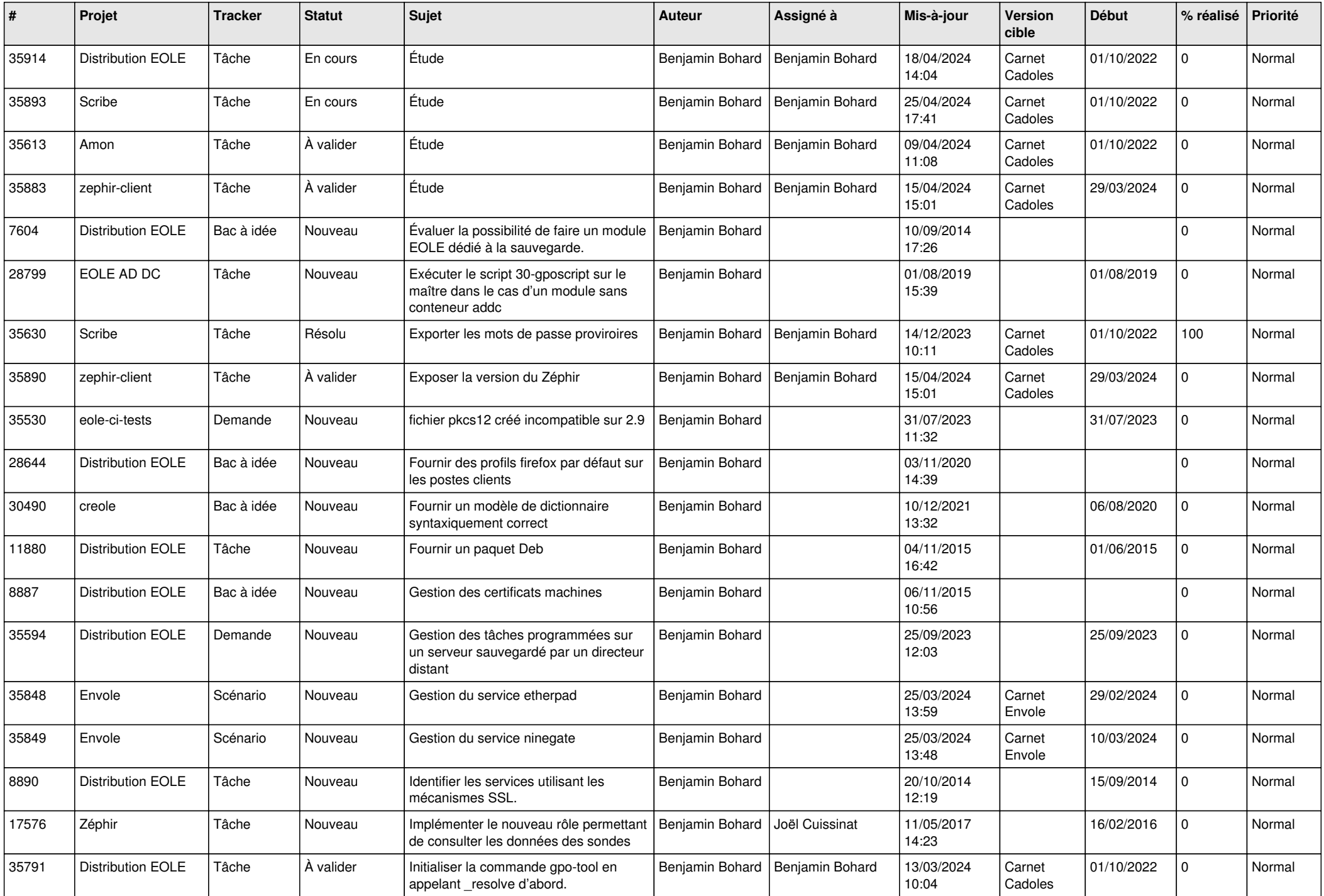

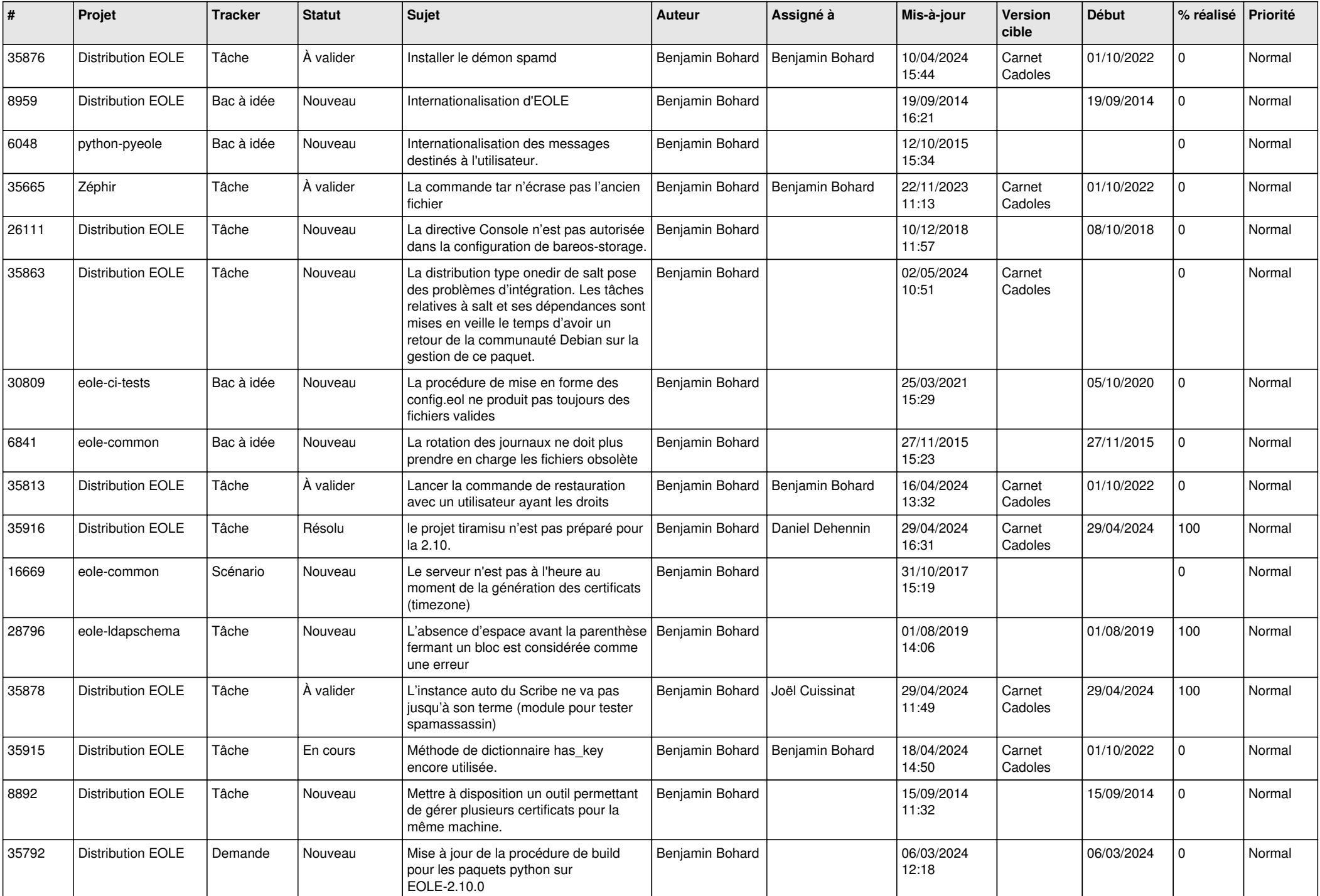

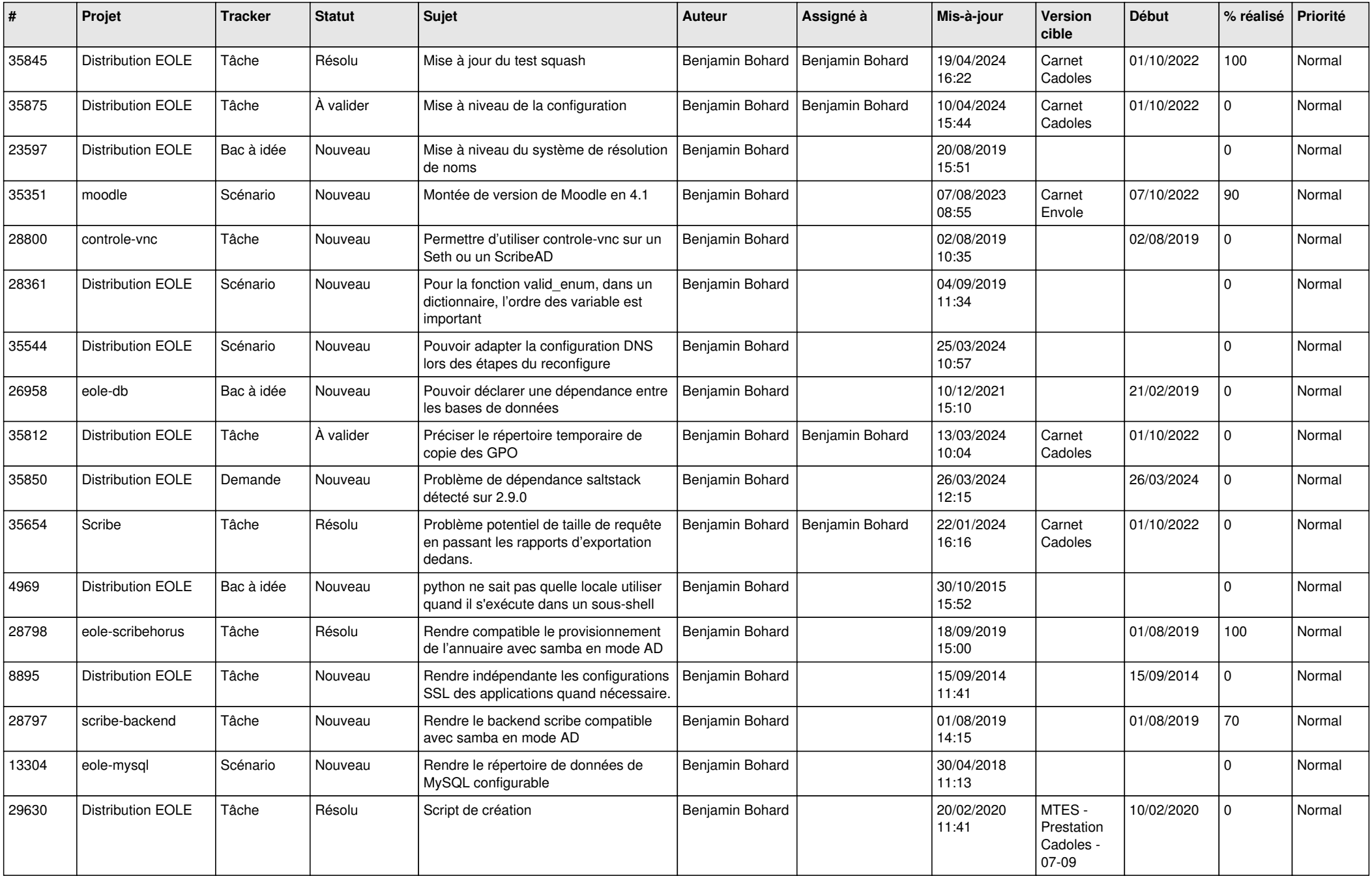

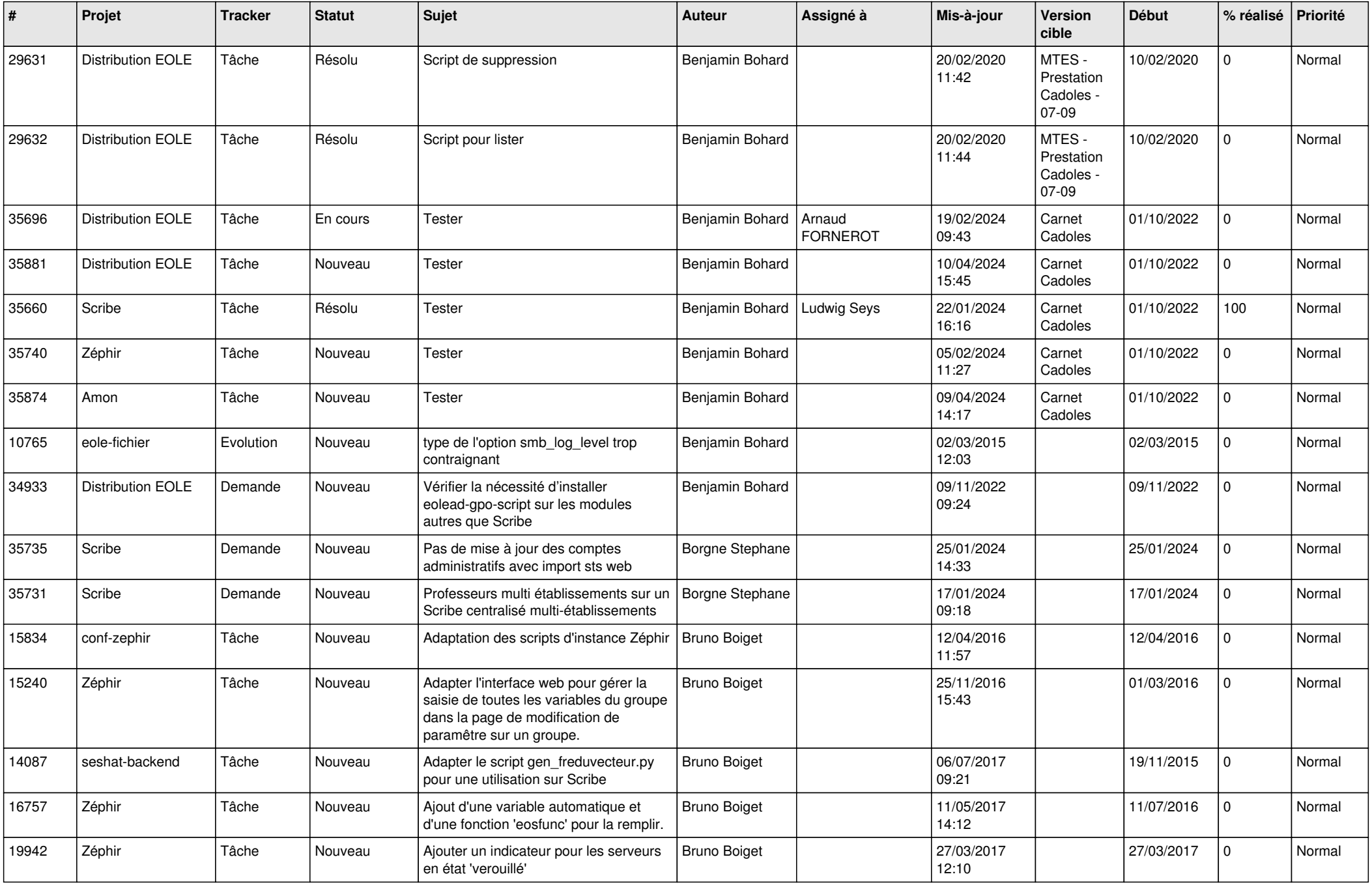

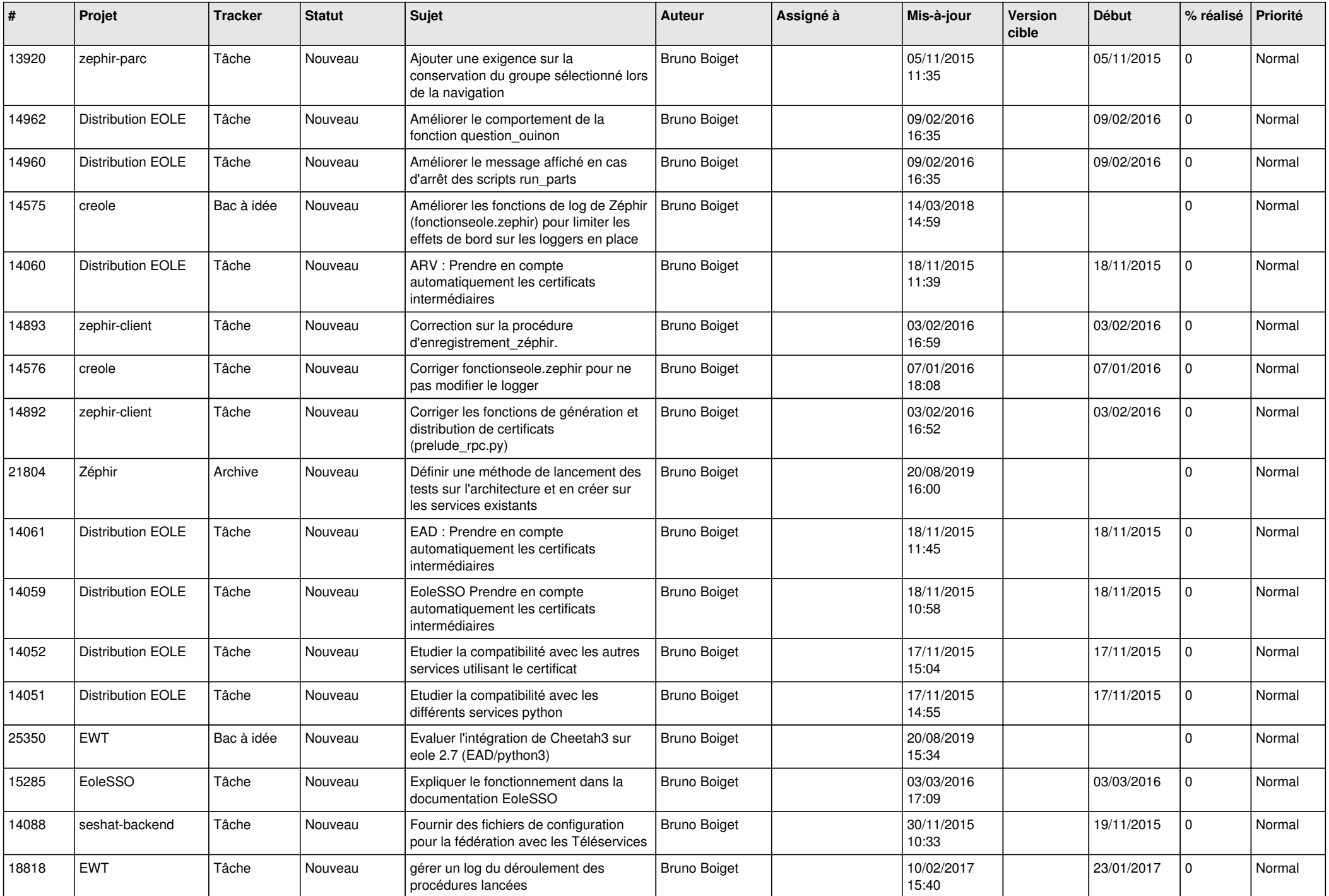

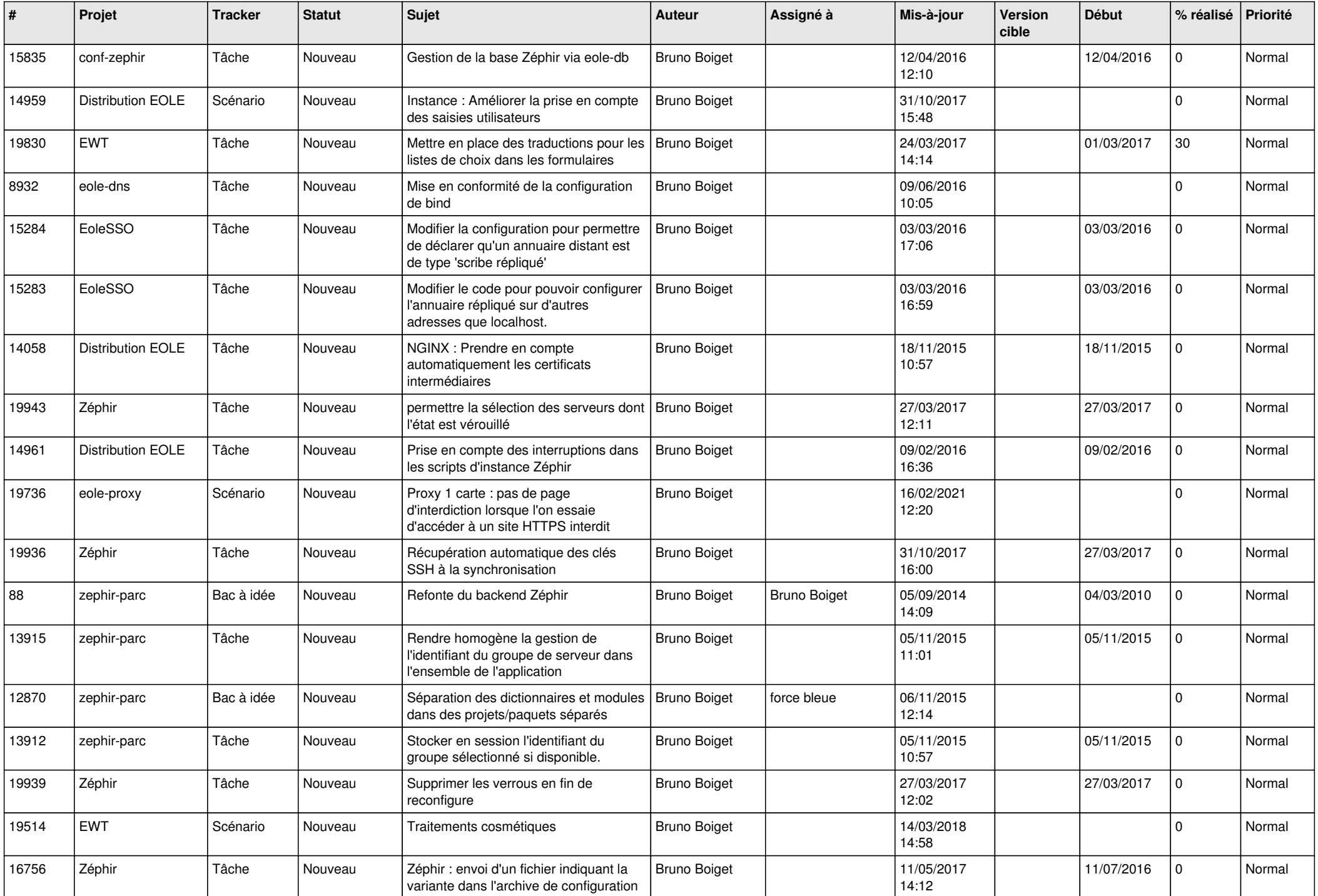

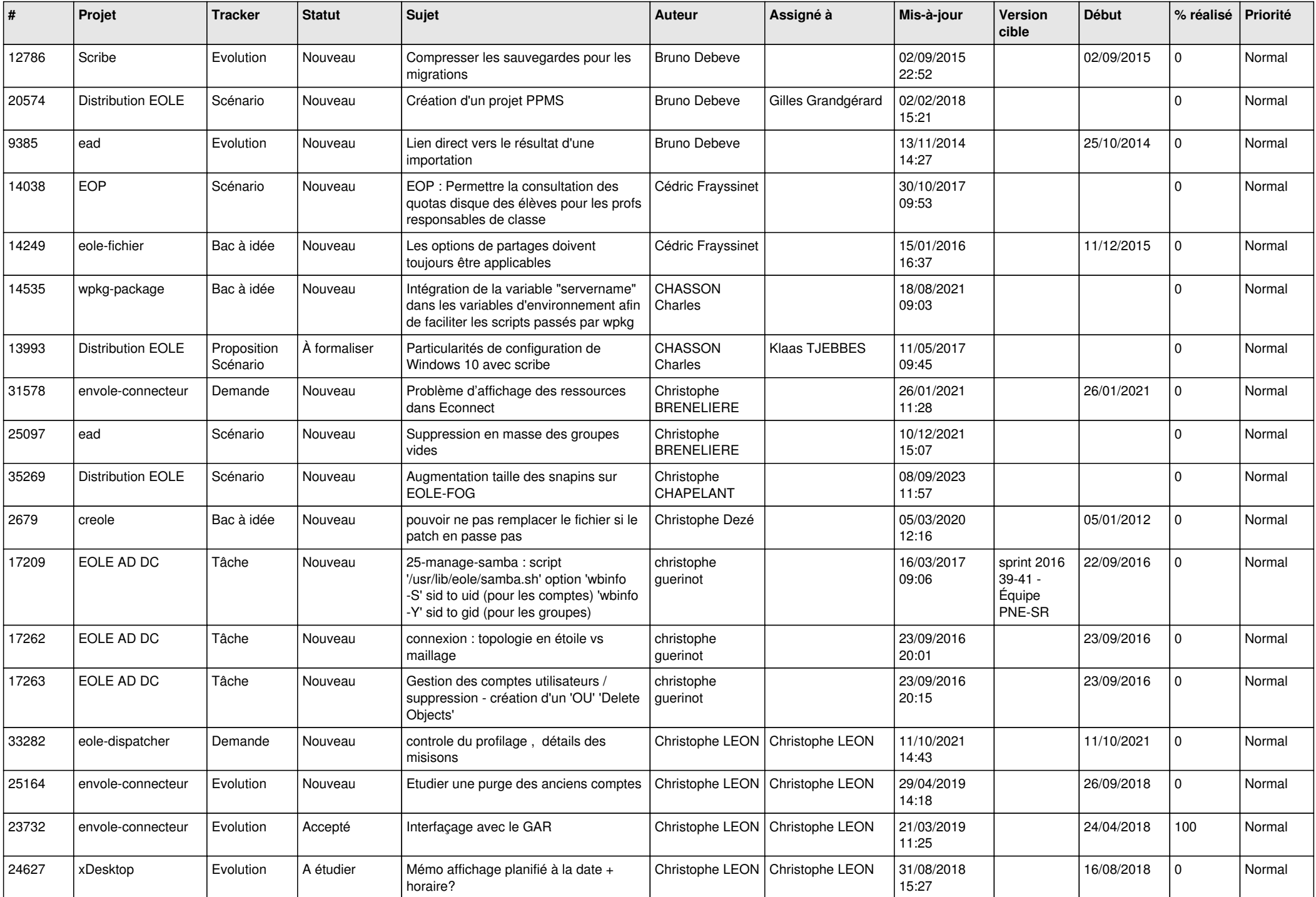

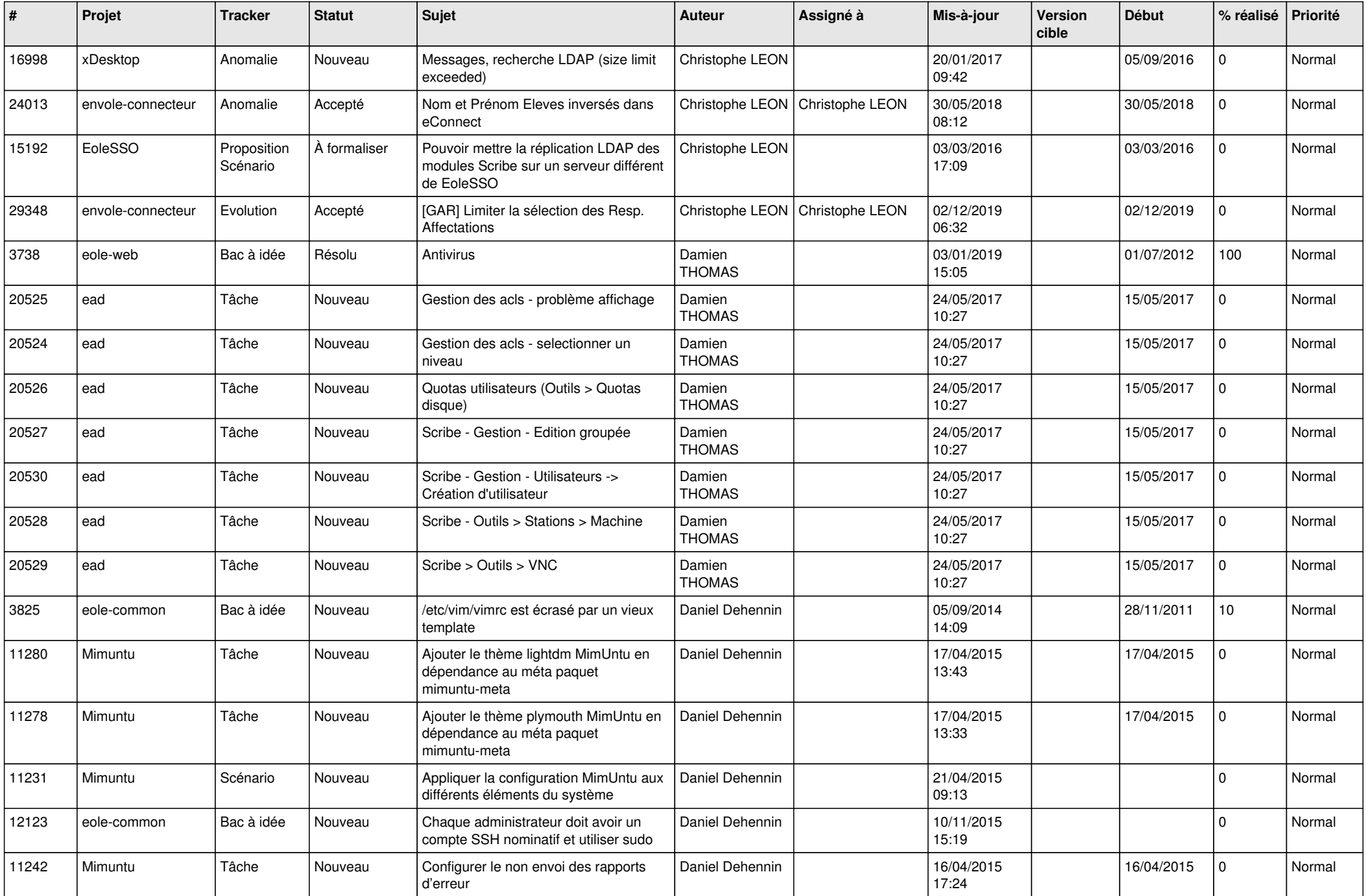

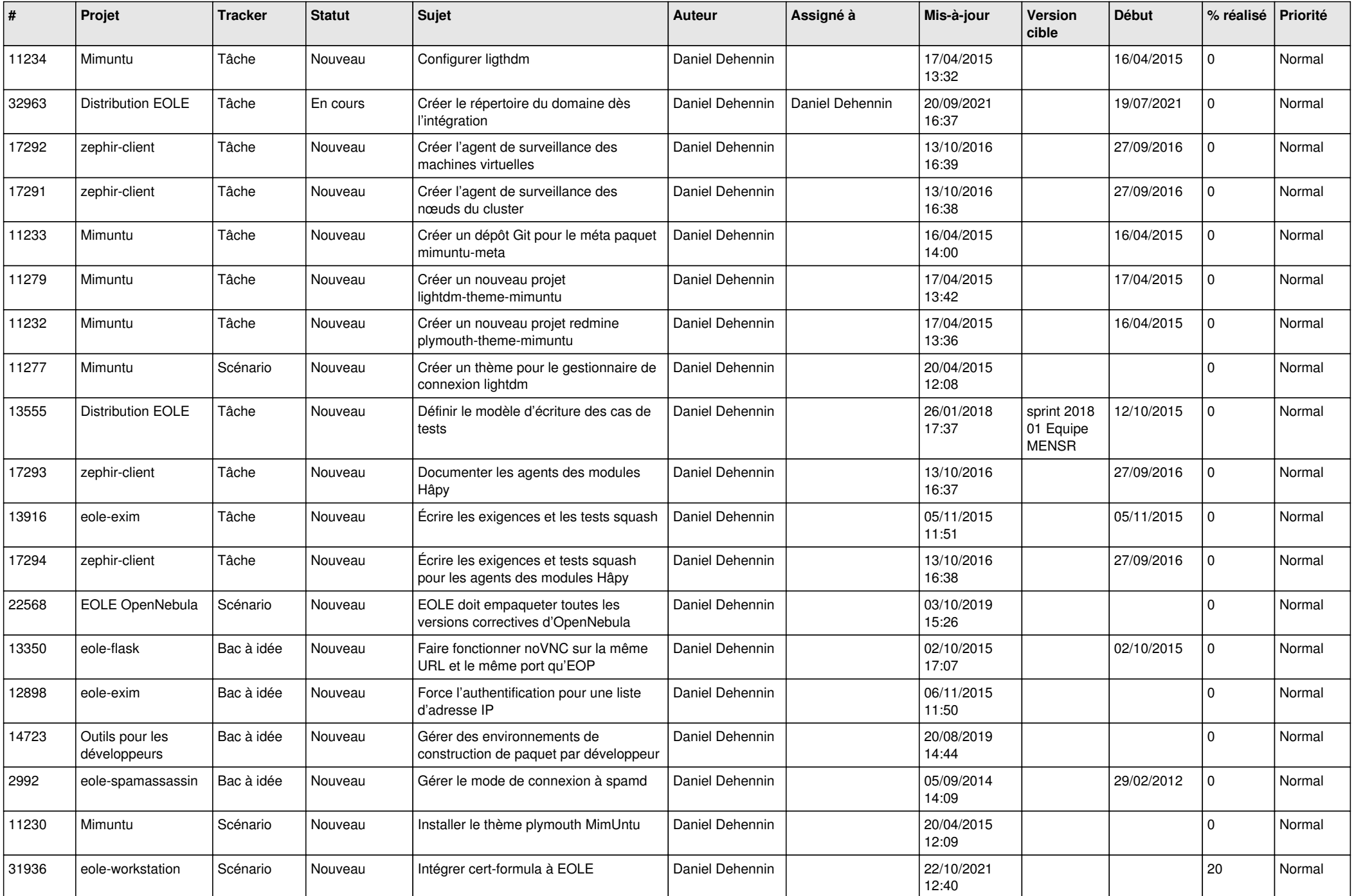

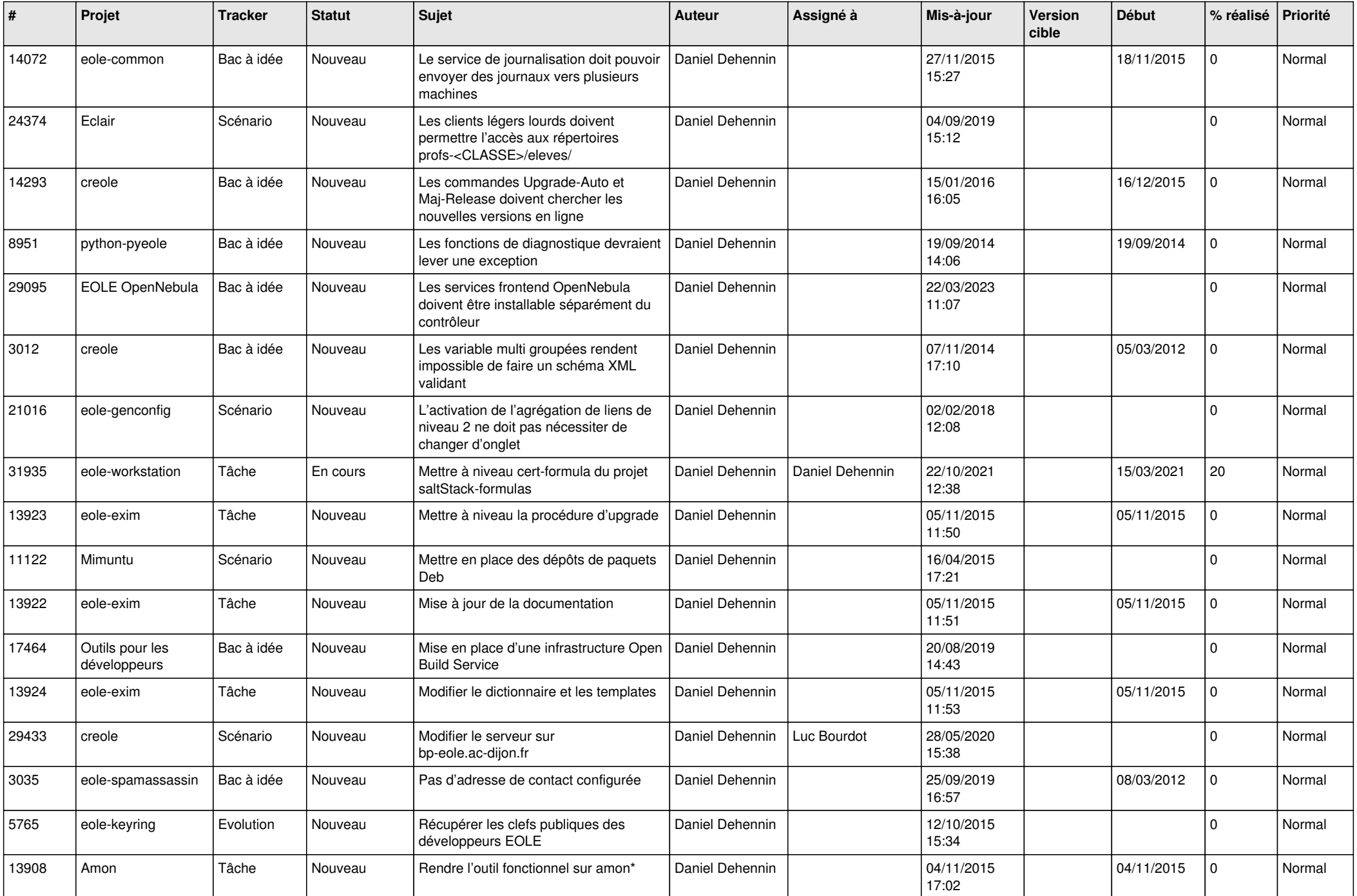

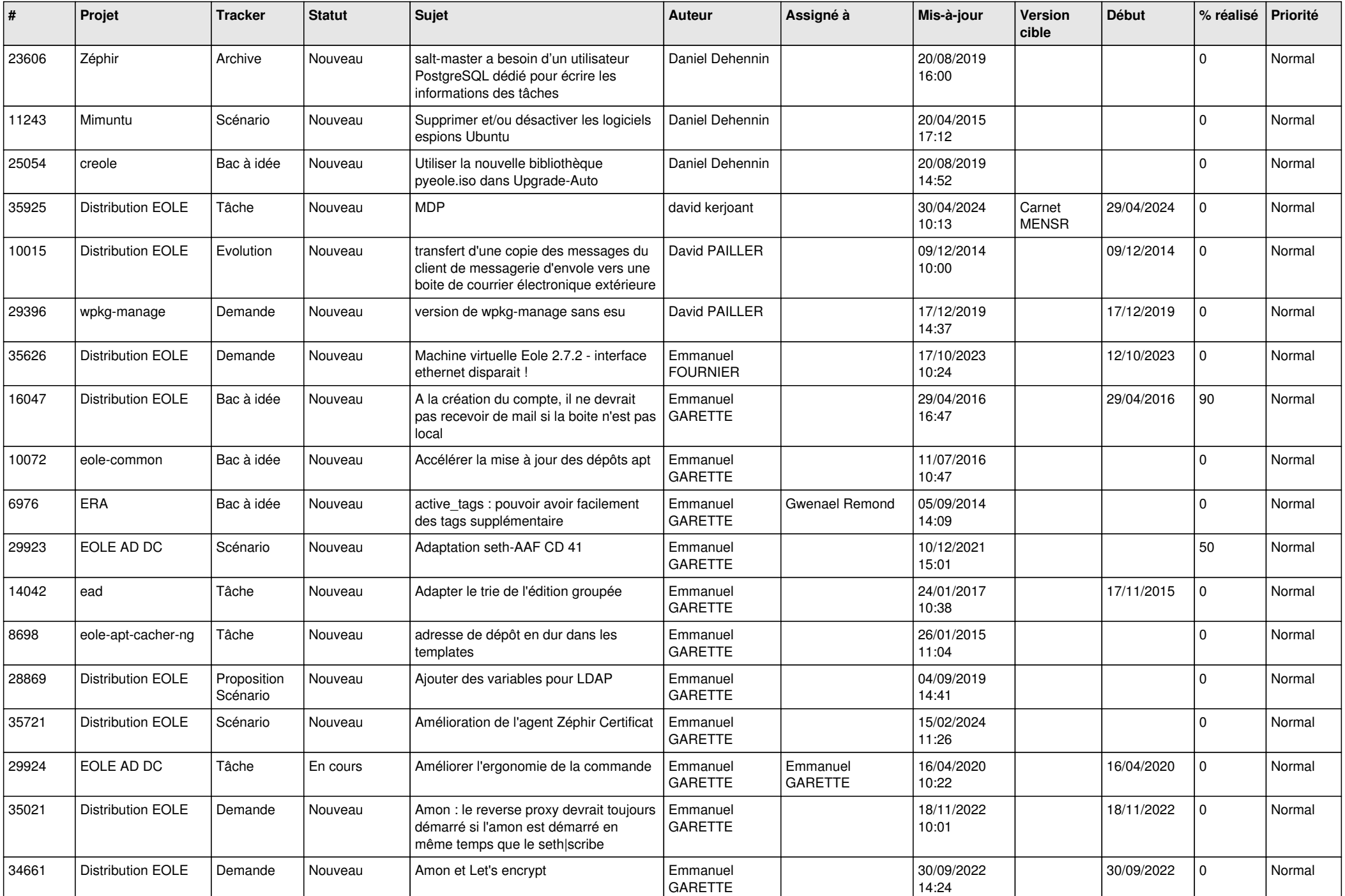

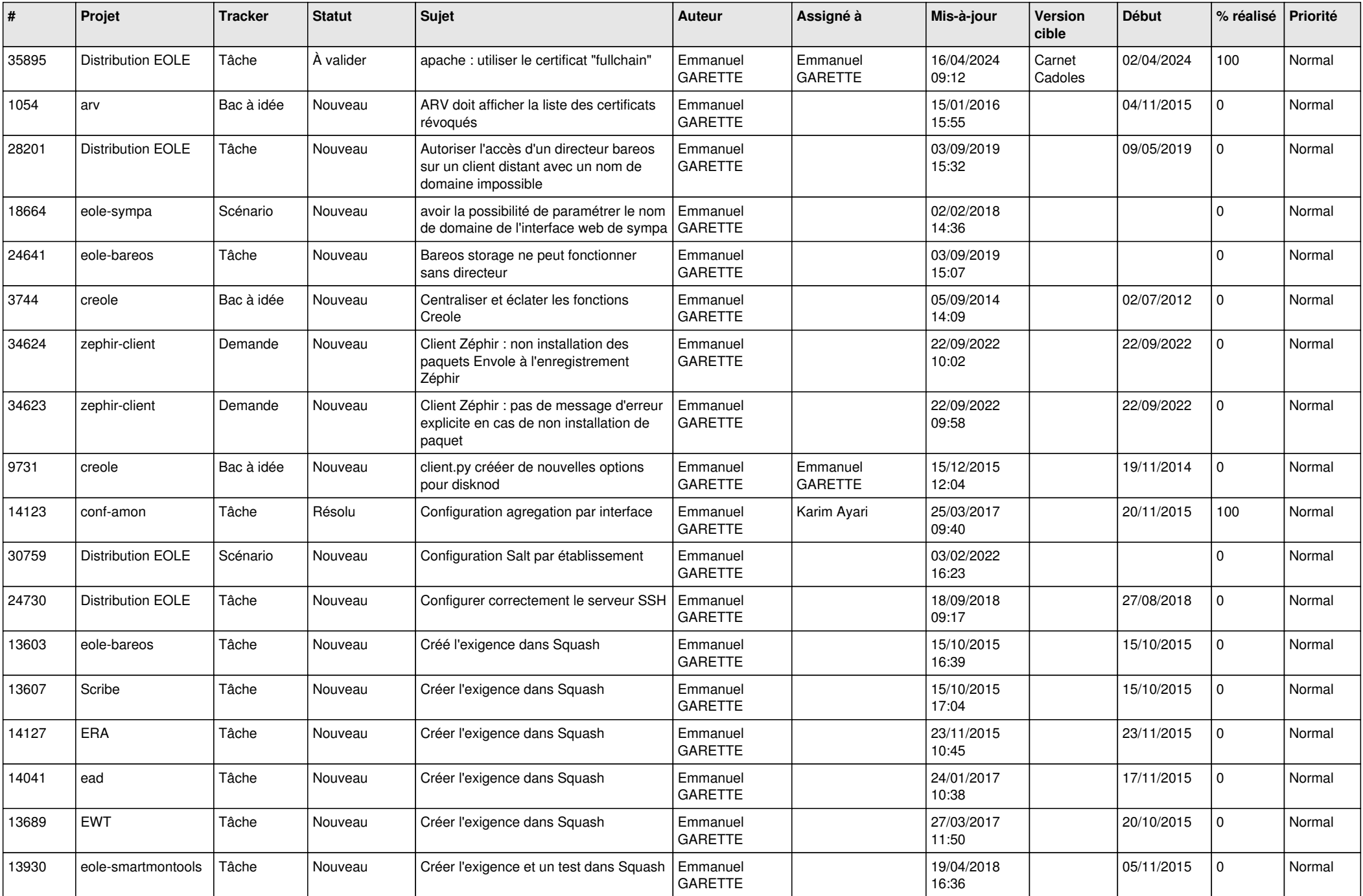

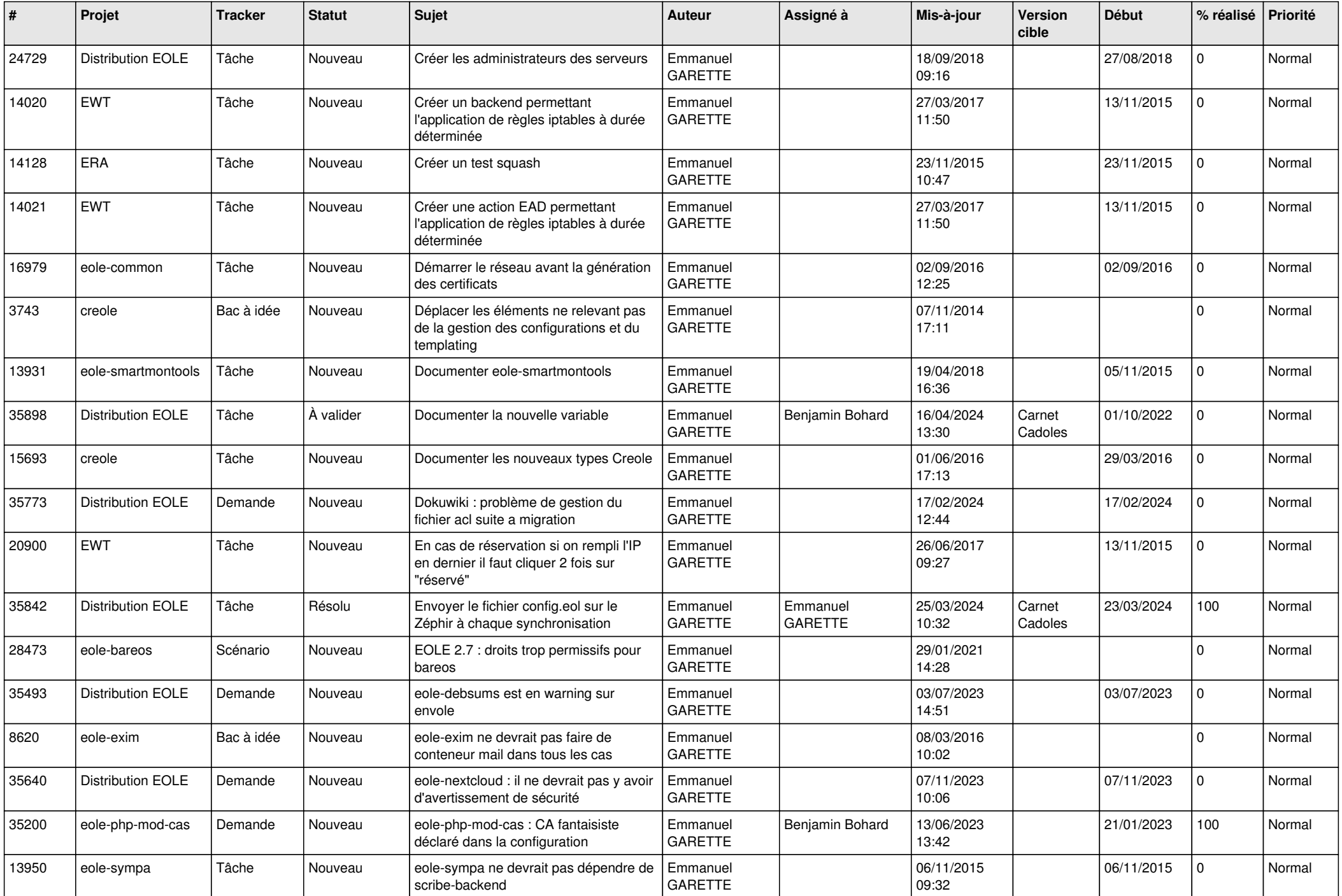

![](_page_17_Picture_671.jpeg)

![](_page_18_Picture_658.jpeg)

![](_page_19_Picture_657.jpeg)

![](_page_20_Picture_719.jpeg)

![](_page_21_Picture_586.jpeg)

![](_page_22_Picture_647.jpeg)

![](_page_23_Picture_628.jpeg)

![](_page_24_Picture_685.jpeg)

![](_page_25_Picture_524.jpeg)

![](_page_26_Picture_527.jpeg)

![](_page_27_Picture_640.jpeg)

![](_page_28_Picture_315.jpeg)

**...**